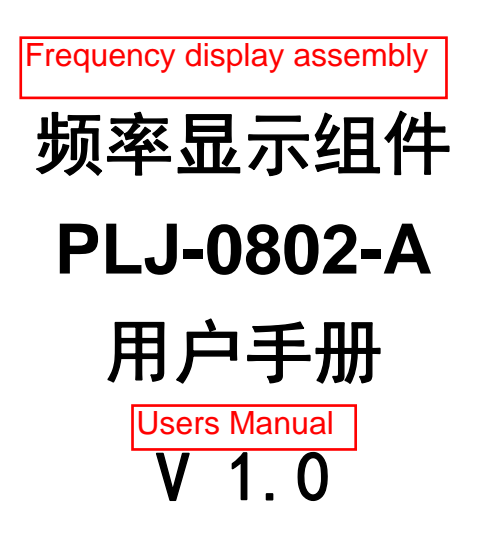

## SANJiAN STUDiO™

三剑工作室 Swords studio

2014 年 8 月

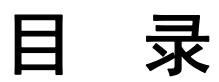

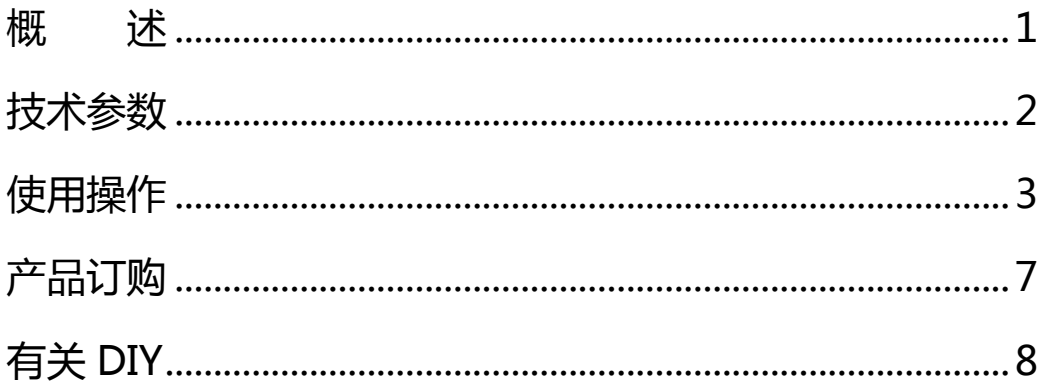

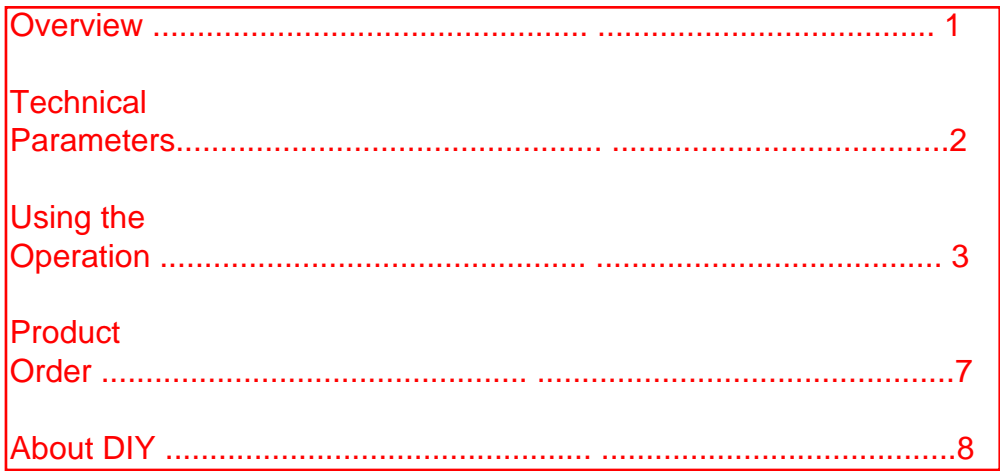

## 概述

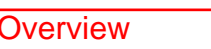

PLJ-0802-A 嵌入式智能频率计专为 HAM 设计的频率测量仪器。其小巧精致,操 作简单,工作可靠,主要用于 DIY 收发信机作频率值显示, 也可用于常规频率测量。 本频率计的主要特点如下: **Coverview**<br>
PLJ-0802-A 嵌入式智能頻率计专为<br>
作简单,工作可靠,主要用于 DIY 收发信<br>
<br>
大频率计的主要特点如下:<br>
ン 以 Microchip 公司 8 位单片机 PIC16F<br>
を 频率基准系用温度补偿型压控晶体振<br>
<br>
マ 双率基准系用温度补偿型压控晶体振<br>
マ 双率基准系用温度补偿型压控晶体振<br>
マ 双接设计,中频值及加/减模式可单<br>
を 系用 LCD0802 液晶屏显示,最高可3<br>
お 形成反接

- Ø 以 Microchip 公司 8 位单片机 PIC16F648A 为核心的高性能 1.2GHz 频率计。
- Ø 频率基准采用温度补偿型压控晶体振荡器(±2.5 ppm VC-TCXO)。
- Ø 双中频设计,中频值及加/减模式可单独预置。
- **>** 采用 LCD0802 液晶屏显示, 最高可显示 7 位数字, 频率值无效零自动消隐。
- Ø 防电源反接设计,低功耗电池供电方案。
- Ø 双按键控制,人机界面良好。
- Ø 各项设置自动保存在 EEPROM 中,下次开机直接调用。

PLJ-0802-A Embedded intelligent frequency meter designed specifically for HAM frequency measurement instruments. Its compact, exercise For a simple, reliable, mainly for DIY transceiver for frequency display, it can also be used in a conventional frequency measurement.

The main features of the frequency meter are as follows: ........ 8

In Microchip's 8-bit microcontroller PIC16F648A as the core of highperformance 1.2GHz frequency meter.

\* Frequency reference using the temperature-compensated voltage controlled crystal oscillator (± 2.5 ppm VC-TCXO).

Dual IF design, value and IF / down mode can be preset separately.

\* Using LCD0802 LCD display, can display up to seven digits, zero frequency value is invalid automatic blanking.

\* Anti-reverse power supply design, low-power battery scheme.

Two-button control, a good man-machine interface.

\* The settings are automatically saved in the EEPROM, the next boot directly

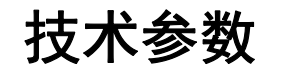

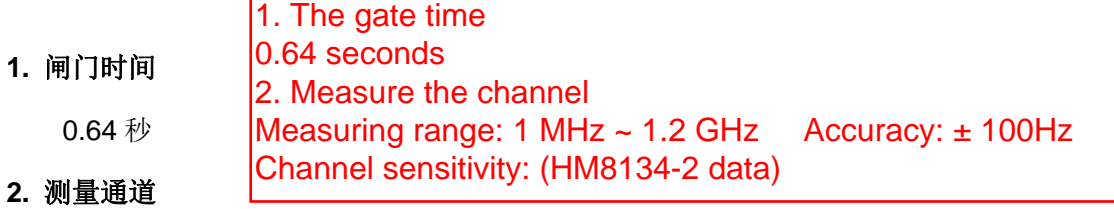

测量范围:1 MHz ~ 1.2 GHz 测量精度:± 100Hz

通道灵敏度: (HM8134-2 数据)

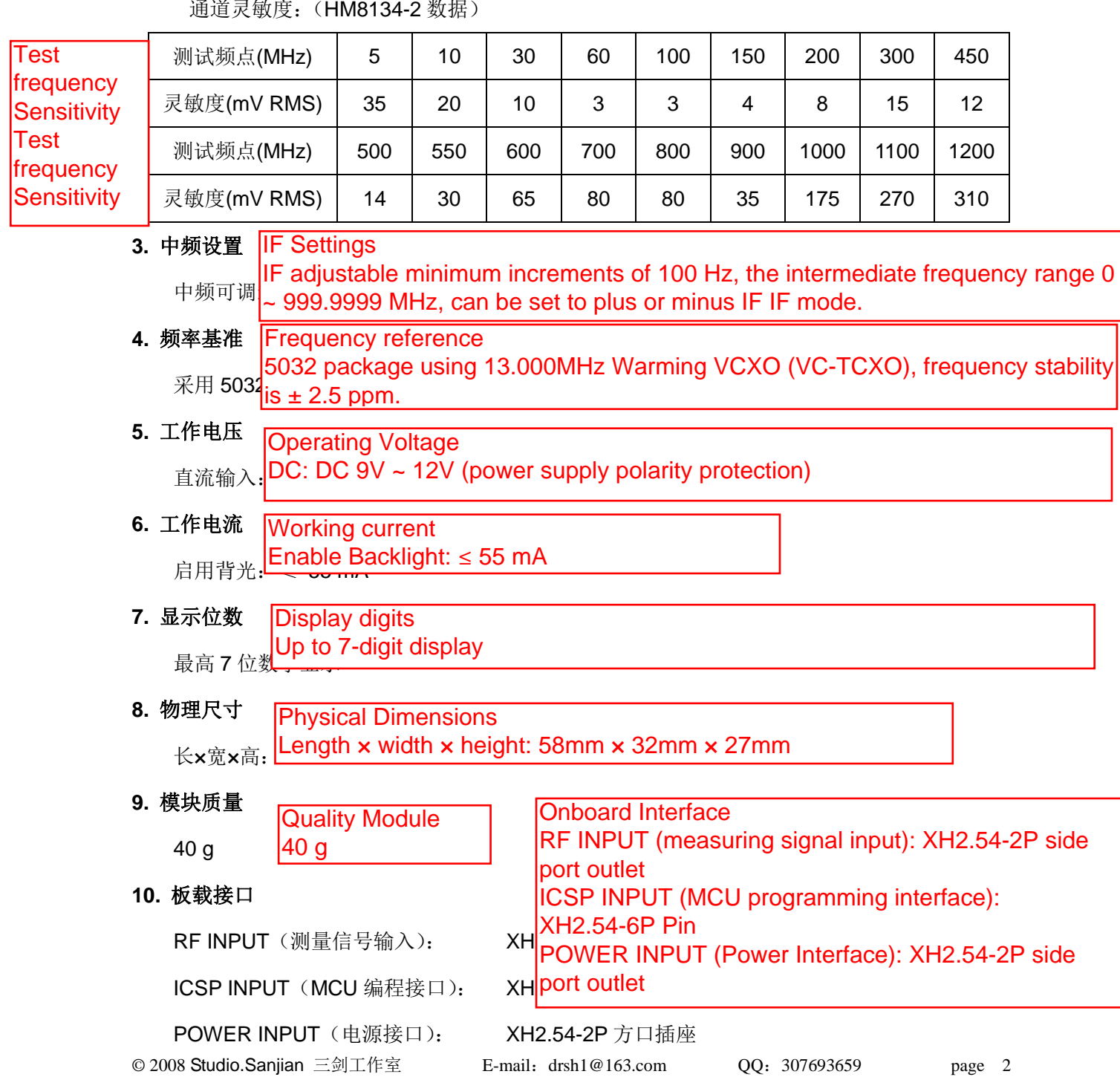

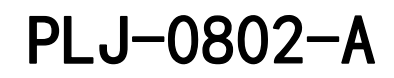

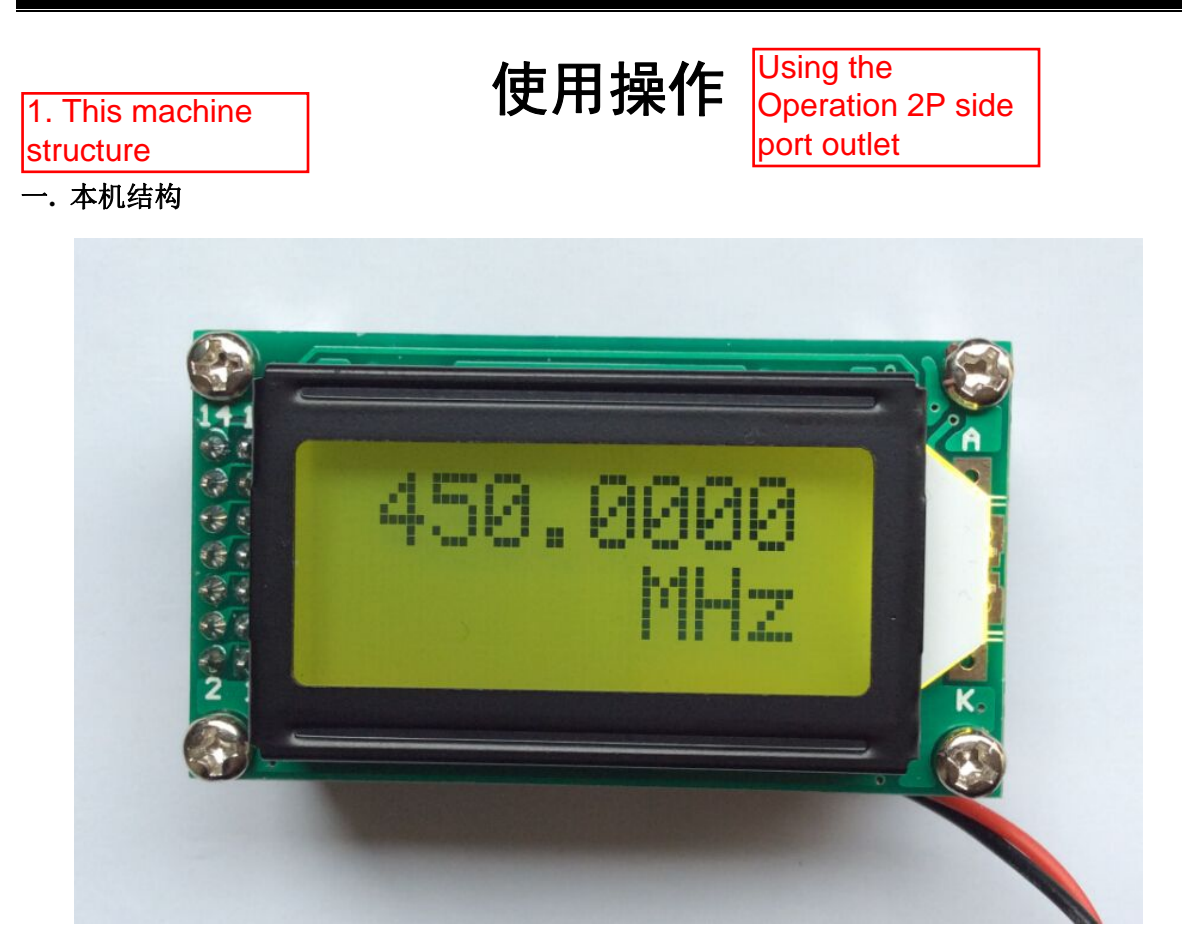

整机正面(实物图) The whole front (physical map)

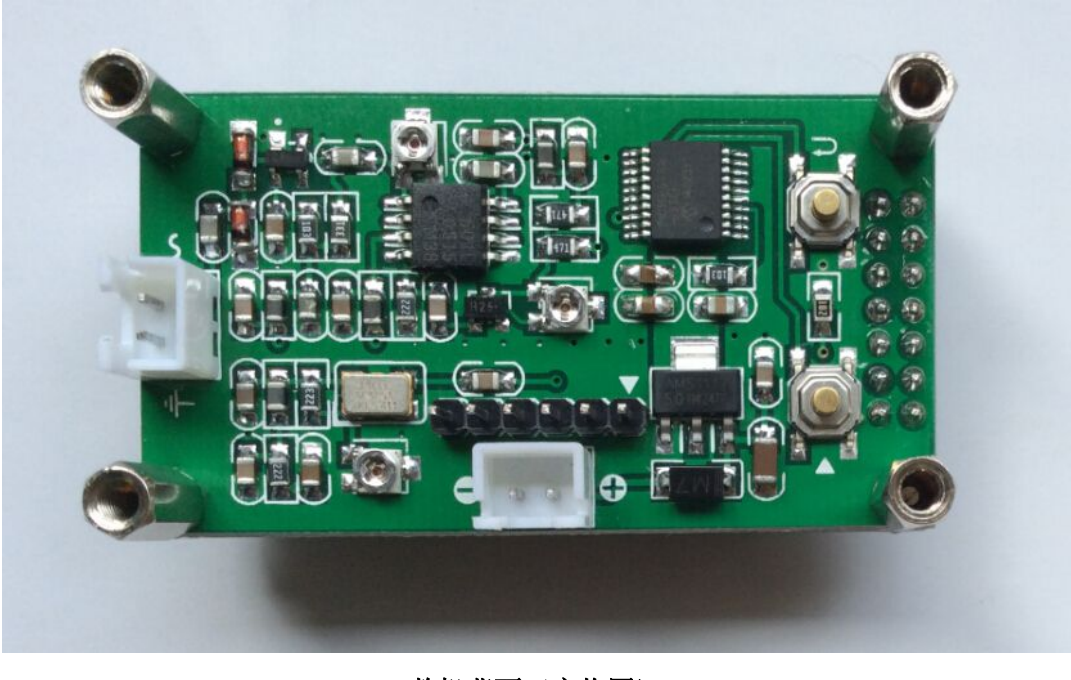

整机背面(实物图) The back of the machine

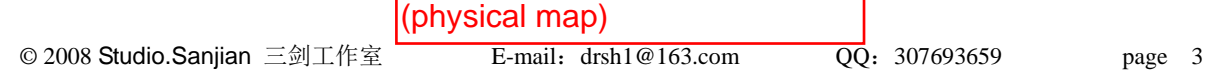

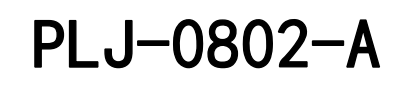

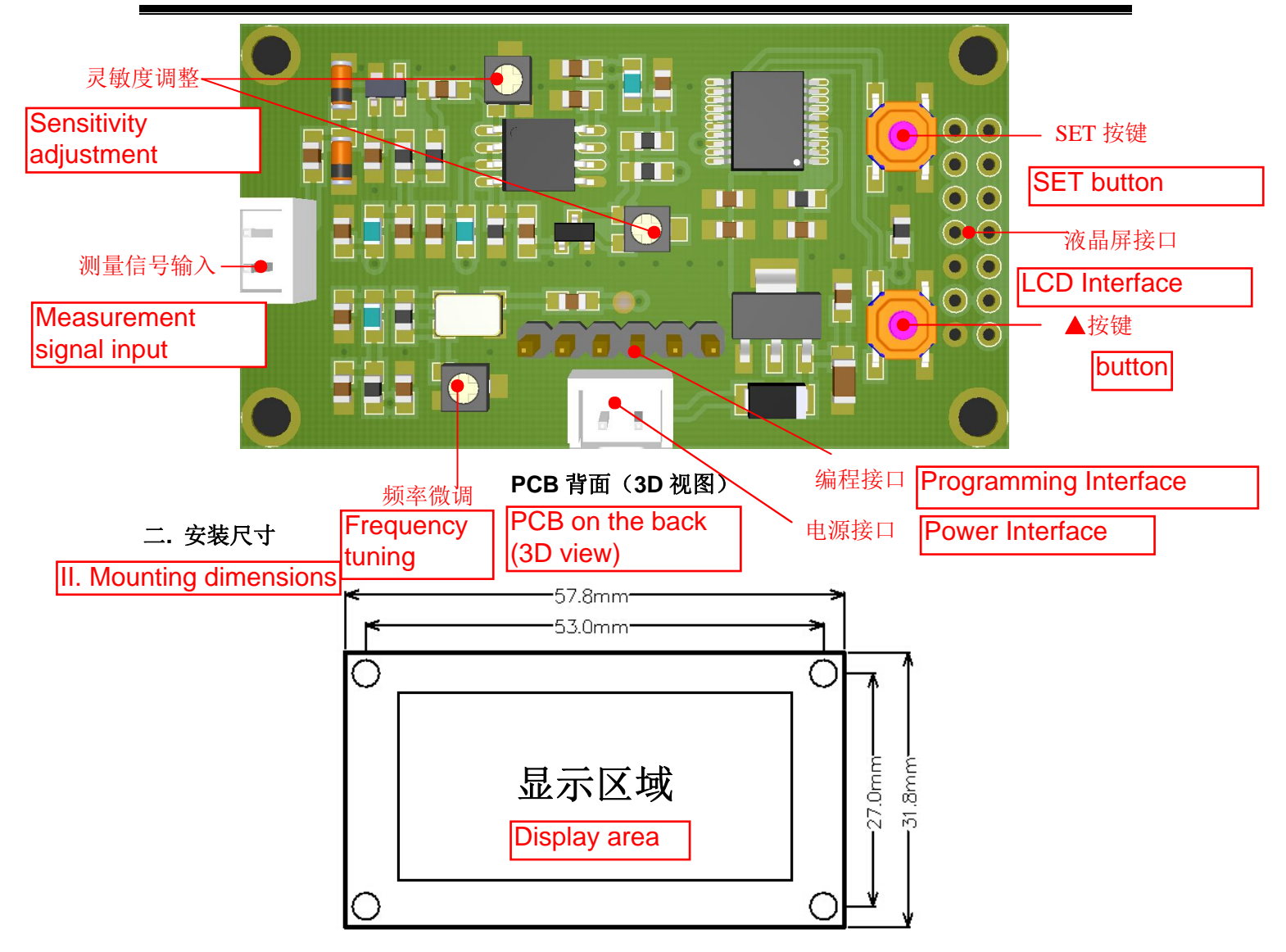

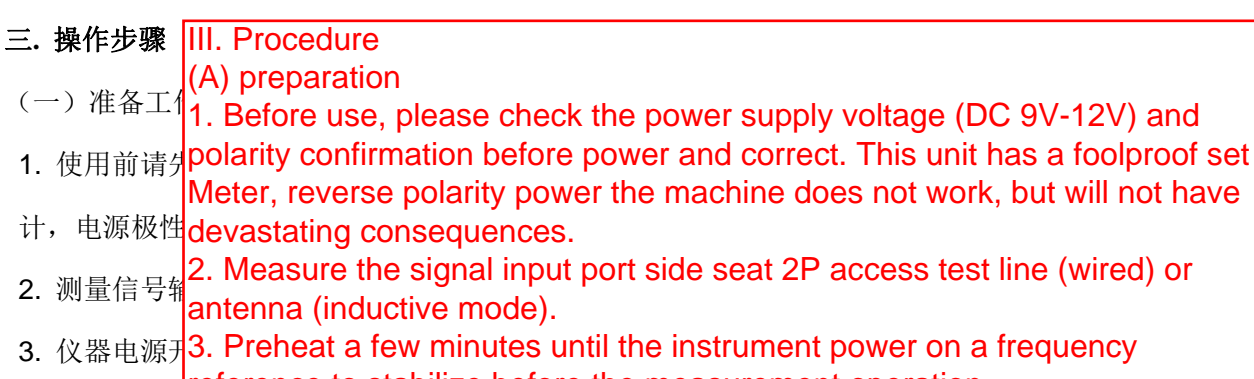

- reference to stabilize before the measurement operation.
- (二)功能设 (B) the feature set

# PLJ-0802-A

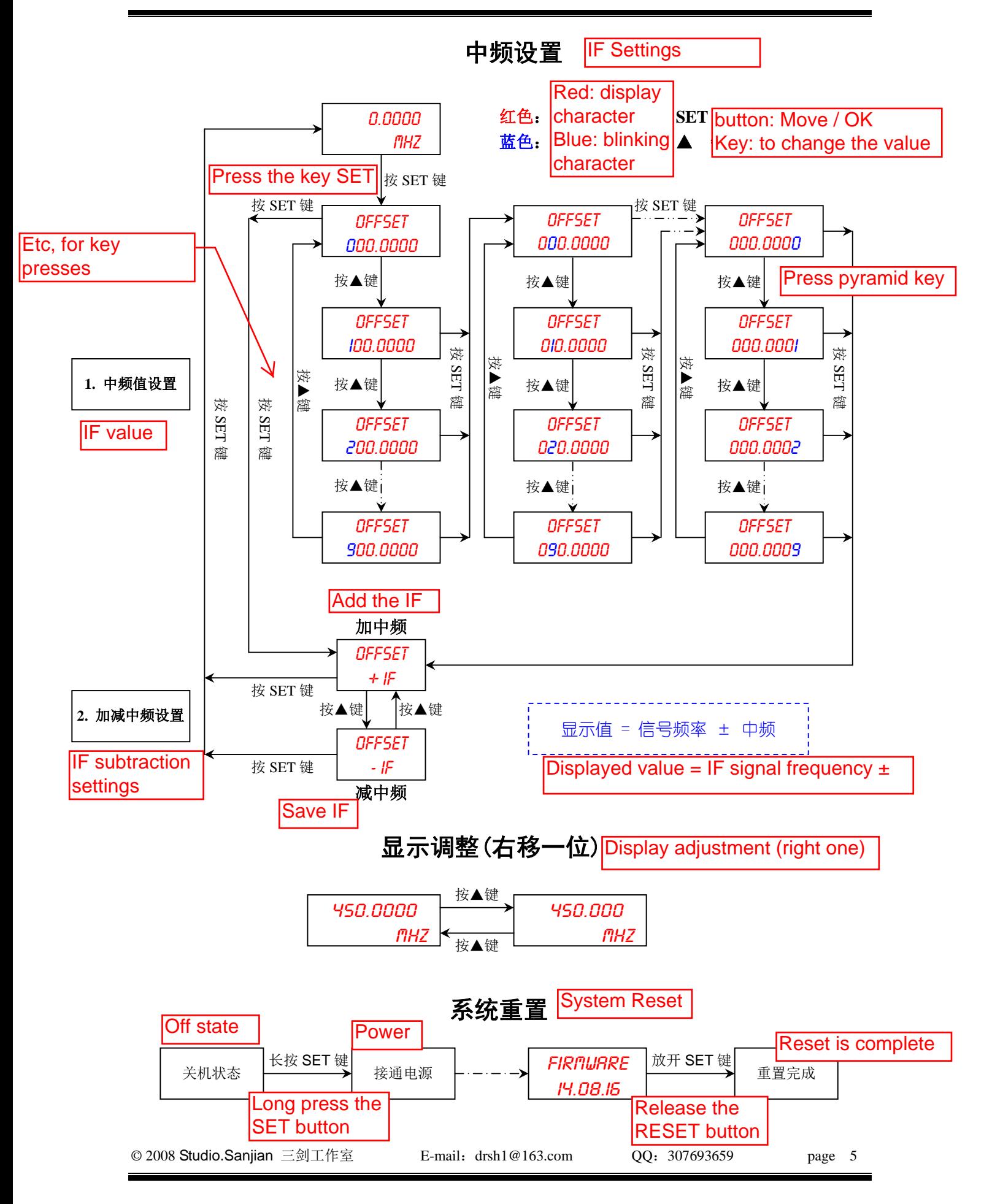

IF using the first two switches from programming interface ICSP first (4) pin is higher to achieve the first

4 pin set high or left floating

IF first 4 pin is set low when the second intermediate frequency. Two independent IF, IF subtraction value and preset modes, respectively, mutual

Do not interfere.  $\Theta$  first IF section can be preset when pin is set high or floating, the first  $\Theta$  pin set low second intermediate frequency can be preset. The first factory

4) pin floating default setting using the first intermediate frequency, intermediate frequency value is zero, up / down mode is reduced. In practice, the first programming interface ICSP

4 3 feet and pin (GND) with a 2P DuPont line leads (red circle next position), using a switch or microcontroller control programming interface

Electrical interface ICSP first 4 pin level and achieve two IF transceiver Salvo.

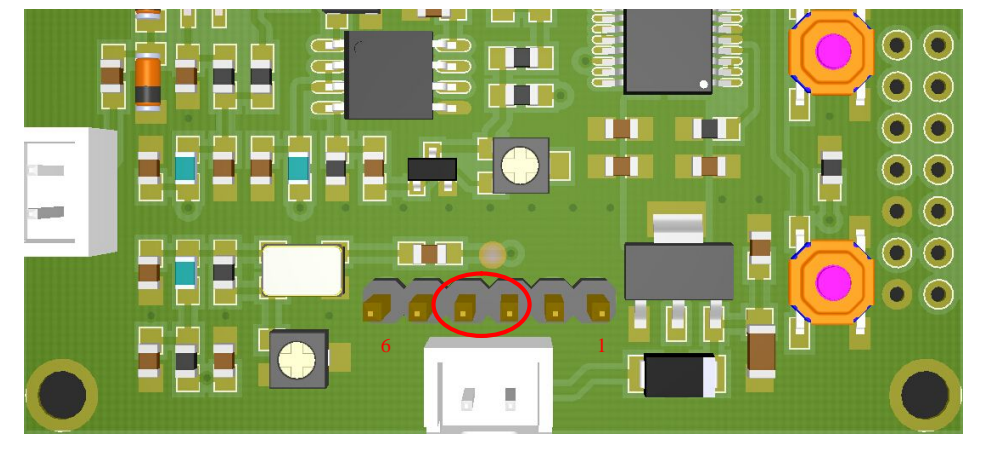

编程接口 ICSP 定义:

ICSP programming interface definition:

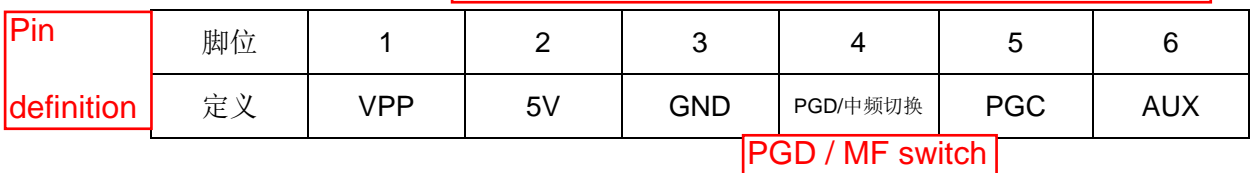

(三)测量频率

(C) Measurement frequency

1. wired

In measuring signal input port and signal measurement point connection by testing line measurement frequency.

2. Sensing Method

Measuring signal input port connected to the test antenna on the transmit signal frequency measuring device inductively. Such as walkie-talkies, etc.

Radio frequency transmitting device measurements.

Strong radiation measuring signal attenuation resistor wired in series should be, should frequency inductively meter away from the radiation source, in order to avoid

 $\Box$  2008  $\Box$  2008  $\Box$ Damage the instrument. This component of the high-impedance input design helps to reduce are impact on the recar ecolliation circuit of the transcerver ES carpat signal shall have ence<br>Given intensity (greater than 50mV RMS), NE602 / NE612 like oscillation is weak, it may not the impact on the local oscillation circuit of the transceiver LO output signal shall have one read stable frequency value.

# 产品订购

为方便大家测试使用, 三剑工作室 SANJIAN STUDIO™ 提供小批量产品,采购请进入

淘宝主网页搜索店铺"三剑工作室"或宝贝"PLJ-0802"关键词,也可直接与本工作室联系。扫描产

**Products Order Executive Order** 

To facilitate the use of the test, swords studios provide small quantities of products, please enter the procurement

Taobao search shops on the main page "swords studio" or Baby "PLJ-0802" Keywords can also directly contact the studio. Scanning capacity

also allocally contact the ctataler coalitining capacity<br>Bag sealing label on the product packaging dimensional code into the network disk can obtain product related technical support.

Kit Description:

n chip devices installed

n reflow process

n renow process<br>n Use LCD0802

n nickel-plated copper pillar installation

n No power, no shell

n has finished debugging

packing list:

n host one

n XH2.54-2P 20cm single head line two

n anti-static bag

n and state say<br>Precautions:

n Distribution Kit two XH2.54-2P 20cm single head line, as do the color polarity judgment basis, according to the former access

Host socket polarity judgment, read this manual details the use of the contents of an loperation.

operation.<br>n The machine has no direct input signal may be zero show that this is normal and does not affect the normal measurement and accuracy.

severe vibration. n Do not place the instrument in hot, humid, dusty environment, and should prevent the

n The machine has been manufactured before the clock reference correction rubidium In normal use n and  $\overline{a}$  is a second second second second second second second second second second second second second second second second second second second second second second second second second second second atomic clock, sensitivity adjustment to the best, do not adjust themselves.

n 在正常的使用情况下保修期为一年。保修不适用于因错误使用、改装等非正常条件下导致损 坏的产品。

#### About DIY

.

有关 **DIY** Forum published the full set of data fabrication PLJ-0802, you can directly send PCB Gerber file processing plant.

Programming document has been set bit programming, programming has read most of the programming bit functionality, without human intervention. If your burn

we compute the computation of the selected HS, rest of the options can be turned off. Summary version before all the conditions in the Forum published the programming

document added usage restrictions, boot the first 25 times,

Will show "BETA VERSION" restrictions continue, in which case the system reset (hold down the SET key to power) can be restored to use, apart from

and beta very to policity can be reddered to doe, apart from the set in the property of the property of the set of the property of the property of the property of the property of the property of the property of the propert

Attachment: frequency meter data in the previous release hellocq.net

#### 附:历次在 **hellocq.net** 发布的频率计资料

- 2008-11-03: http://www.hellocq.net/forum/read.php?tid=189583
- 2008-11-04: http://www.hellocq.net/forum/read.php?tid=189696
- 2008-11-05:http://www.hellocq.net/forum/read.php?tid=189718
- 2009-03-30: http://www.hellocq.net/forum/read.php?tid=200868
- 2011-04-27: http://www.hellocq.net/forum/read.php?tid=264417
- 2011-12-14: http://www.hellocq.net/forum/read.php?tid=282626
- 2013-03-22: http://www.hellocq.net/forum/read.php?tid=312288

## 本产品知识产权属三剑工作室 5RnJiAn 5TUDiO™ 所有.

### 网络上公布的资料可任意复制转载,并鼓励个人仿制测试,但

This product intellectual property rights to all swords studio, Information published on the network can be arbitrary copy reprint, imitation and encourage individuals to test, but It prohibits commercial use